Министерство образования и науки Республики Татарстан Муниципальное бюджетное учреждение дополнительного образования «Дворец творчества детей и молодежи им. И.Х.Садыкова» Нижнекамского муниципального района Республики Татарстан

Принята на заседании педагогического совета Протокол № 1 от « 4 »  $\overline{O9}$  2017 года

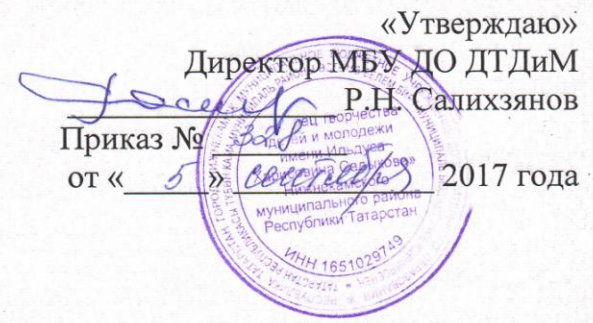

## ДОПОЛНИТЕЛЬНАЯ ОБЩЕРАЗВИВАЮЩАЯ ПРОГРАММА «ОСНОВЫ РОБОТОТЕХНИКИ»

Направленность: техническая Возраст учащихся 10-16 лет Срок реализации: 2 года (360 часов)

> Составитель: Гайнутдинов Радмир Рашитович, педагог дополнительного образования

Нижнекамск 2017

# **ИНФОРМАЦИОННАЯ КАРТА ОБРАЗОВАТЕЛЬНОЙ ПРОГРАММЫ**

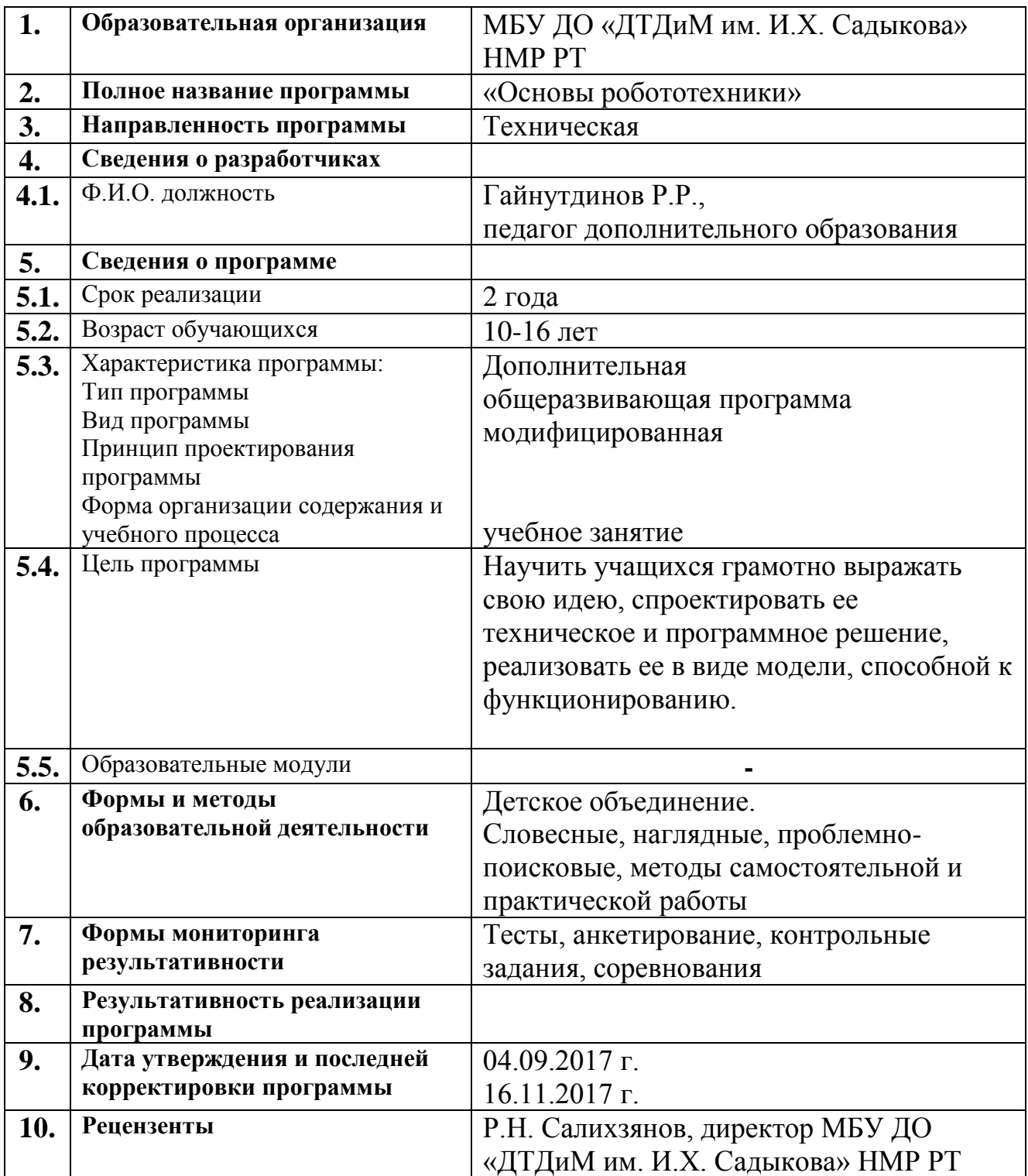

# **ОГЛАВЛЕНИЕ**

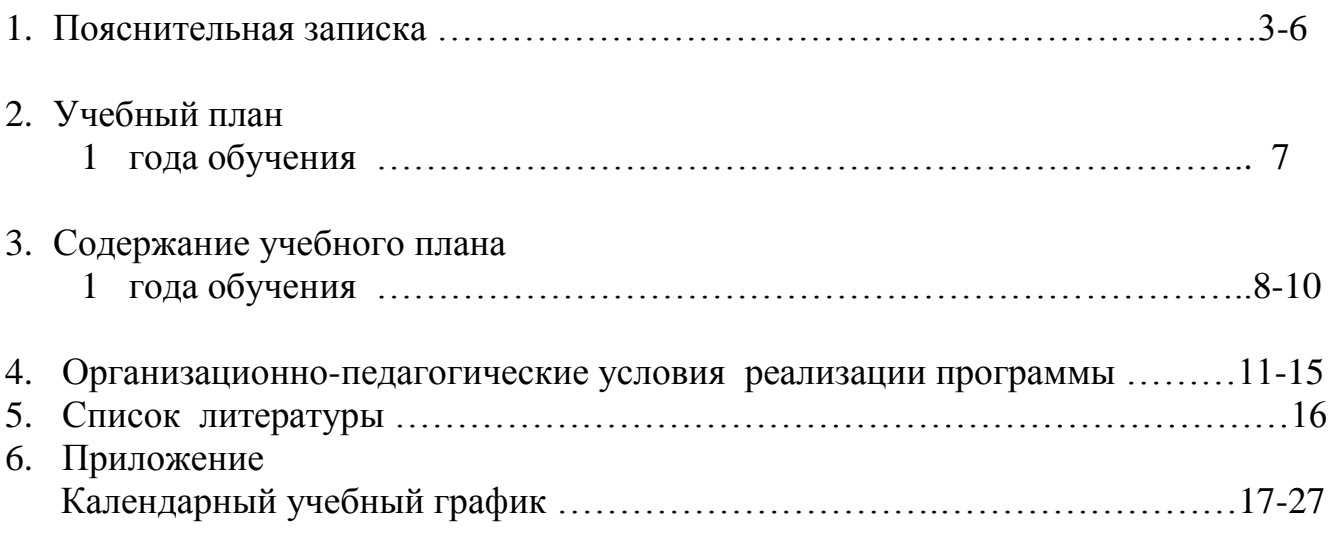

## **ПОЯСНИТЕЛЬНАЯ ЗАПИСКА**

Дополнительная общеразвивающая программа *«Основы робототехники»* относится к *технической направленности*.

Программа разработана в соответствии с *основными нормативными документами*:

Конвенция ООН о правах ребенка;

 Федеральный Закон «Об образовании в Российской Федерации» от 29.12.2012 № 273-ФЗ;

 Государственная программа Российской Федерации «Развитие образования» на 2013-2020 годы;

 Приказ Министерства образования и науки РФ от 29 августа 2013 г. № 1008 «Об утверждении порядка организации и осуществления образовательной деятельности по дополнительным общеобразовательным программам»;

 Санитарно-эпидемиологические правила и нормативы СанПиН 2.4.4.3172- 14 (Зарегистрировано в Минюсте России 20 августа 2014 г. № 33660);

 Концепция развития дополнительного образования детей на 2014-2020 гг. (Утверждена Распоряжением Правительства РФ № 1726-р 4 сентября 2014 г.);

 Письмо Министерства образования и науки РФ от 18.11.2015 г. «О направлении Методических рекомендаций по проектированию дополнительных общеразвивающих программ (включая разноуровневые)»;

 Приложение к письму Департамента молодежной политики, воспитания и социальной поддержки детей Минобразования и науки России от 12.2006 г. № 06- 1844 «О примерных требованиях к программам дополнительного образования детей»;

 Стратегия развития воспитания обучающихся в Республике Татарстан на 2015-2025 годы;

 Методические рекомендации по проектированию современных дополнительных общеобразовательных (общеразвивающих) программ / Сост. Идрисов Р.А., Владимирова Ю.Ю., Ярмакеева С.А. – Казань: ГБУ ДО «РЦВР»,  $2017. - 27$  c.

 Устав МБУ ДО «ДТДиМ им. И.Х. Садыкова» Нижнекамского муниципального района Республики Татарстан РТ.

Настоящий курс предлагает использование образовательных конструкторов LEGO и аппаратно-программного обеспечения как инструмента для обучения школьников конструированию, моделированию и компьютерному управлению на занятиях Лего-конструирования.

*Актуальность* предлагаемой образовательной программы заключается в том, что в настоящее время владение компьютерными технологиями рассматривается как важнейший компонент образования, играющий значимую роль в решении приоритетных задач образования – в формировании целостного мировоззрения, системно-информационной картины мира, учебных и коммуникативных навыков. Детское объединение «Основы робототехники» дает возможность получения дополнительного образования, решает задачи

развивающего, мировоззренческого, технологического характера, здоровьесбережения.

*Новизна программы* в том, что, изучая простые механизмы, ребята учатся работать руками (развитие мелких и точных движений), развивают элементарное конструкторское мышление, фантазию, изучают принципы работы многих механизмов. *Цель* первой части курса заключается в том, чтобы перевести уровень общения ребят с техникой «на ты», познакомить с профессией инженера: изучение понятий конструкции и ее основных свойствах (жесткости, прочности и устойчивости), элементов черчения.

Вторая часть курса предполагает использование компьютеров и специальных интерфейсных блоков совместно с конструкторами. Важно отметить, что компьютер используется как средство управления моделью; его использование направлено на составление управляющих алгоритмов для собранных моделей. Учащиеся получают представление об особенностях составления программ управления, автоматизации механизмов, моделировании работы систем. *Цель* второй половины курса состоит в том, чтобы научить ребят грамотно выразить свою идею, спроектировать ее техническое и программное решение, реализовать ее в виде модели, способной к функционированию.

Предлагаемый курс – это интегрированный курс, в котором помимо информационных технологий задействованы:

- материальная технология (конструктор Лего),
- физика (механизм, оптика),
- биология,
- ОБЖ и многое другое

 Программа составлена с учетом национально-регионального компонента и профилактики здорового образа жизни, а также включения авторского тематического образовательного модуля «Дорожная безопасность», рассчитанного на 6 часов.

#### *Отличительные особенности программы.*

Работа с образовательными конструкторами LEGO позволяет школьникам в форме познавательной игры узнать многие важные идеи и развить необходимые в дальнейшей жизни навыки. При построении модели затрагивается множество проблем из разных областей знания – от теории механики до психологии, – что является вполне естественным. Очень важным представляется тренировка работы в коллективе и развитие самостоятельного технического творчества. Простота в построении модели в сочетании с большими конструктивными возможностями конструктора позволяют детям в конце урока увидеть сделанную своими руками модель, которая выполняет поставленную ими же самими задачу.

#### **ЦЕЛЬ ПРОГРАММЫ**

Научить учащихся грамотно выражать свою идею, спроектировать ее техническое и программное решение, реализовать ее в виде модели, способной к функционированию.

# **ЗАДАЧИ ПРОГРАММЫ**

*Обучающие:* 

- Ознакомление с алгоритмами и алгоритмическими структурами Программирования на языке С/С++ разных алгоритмических структур; - ознакомление с основными принципами механики;

- ознакомление с основами программирования в компьютерной среде моделирования MINDSTORMS;

*Развивающие:* 

- развитие умения работать по предложенным инструкциям;

- развитие умения творчески подходить к решению задачи;

- развитие умения довести решение задачи до работающей модели;

- развитие умения излагать мысли в четкой логической последовательности, отстаивать свою точку зрения, анализировать ситуацию и самостоятельно находить ответы на вопросы путем логических рассуждений; *Воспитательные:*

- воспитание целеустремленности и трудолюбия;

- формирование способности к самоорганизации, самостоятельности.

*Адресат программы.* 13-16 лет. Количество учащихся в учебной группе первого года обучения 15 человек, второго года обучения 12 человек.

Учащиеся 7-9 классов. В этом возрасте многие ребята уже имеют первоначальные навыки работы на компьютере. Это является одним из важных условий, способствующих успешному усвоению программы.

Основанием для приема учащихся являются результаты тестирования и собственное желание.

*Объем программы.* 1 год обучения в количестве 144 часов, 2 год обучения – 216 часов.

*Срок освоения программы.* Программа рассчитана на 2 года обучения.

#### *Режим занятий:*

Программа первого года обучения рассчитана на 144 часов, второго года обучения на 216 часов. Занятия с группой первого года обучения проводятся 2 раза в неделю по 2 часа в кабинете информатике в МБОШИ «Лицей-интернат № 24». Занятия с группой второго года обучения проводятся 3 раза в неделю по 2 часа. Занятия проводятся с соблюдением санитарно-эпидемиологических правил и нормативов СанПиН 2.4.4.3172-14 (Зарегистрировано в Минюсте России 20 августа 2014 г. № 33660).

## *Планируемые результаты освоения программы*

*К концу первого года обучения обучающийся будет знать*:

- основы робототехники;

- базовые навыки конструирования робота;
- принципы работы сенсоров ЛЕГО;
- возможности программы РОБОЛАБ;

- алгоритмические структуры программирования;

- требования ПДД для пешеходов;

- правила поведения в маршрутном транспорте, на остановках, при посадке в транспорт и выходе из него, правила перехода дороги;

- требования к движению велосипедистов;

- где можно играть и кататься на роликах и скейтбордах.

*уметь*:

- конструировать подвижного робота;
- соединять движимые и недвижимые части ЛЕГО-конструктора;
- программировать на РОБОЛАБ;
- использовать алгоритмические структуры в программировании;
- оценивать и анализировать свое поведение в дорожном движении;
- применять свои знания ПДД в различных дорожных ситуациях;
- определять безопасные места для игр, езды на велосипеде, роликах и т.п.;
- выполнять правила езды на велосипеде и перевозки людей и грузов;
- пользоваться маршрутным и другими видами транспорта в качестве пассажира.

*Формы подведения итогов реализации программы.*

Программа предусматривает различные формы подведения итогов:

Постоянно действующая выставка.

Творческие конкурсы.

Отчетная выставка.

Усвоение учащимися программного материала отслеживается в ходе проведения следующих контролей:

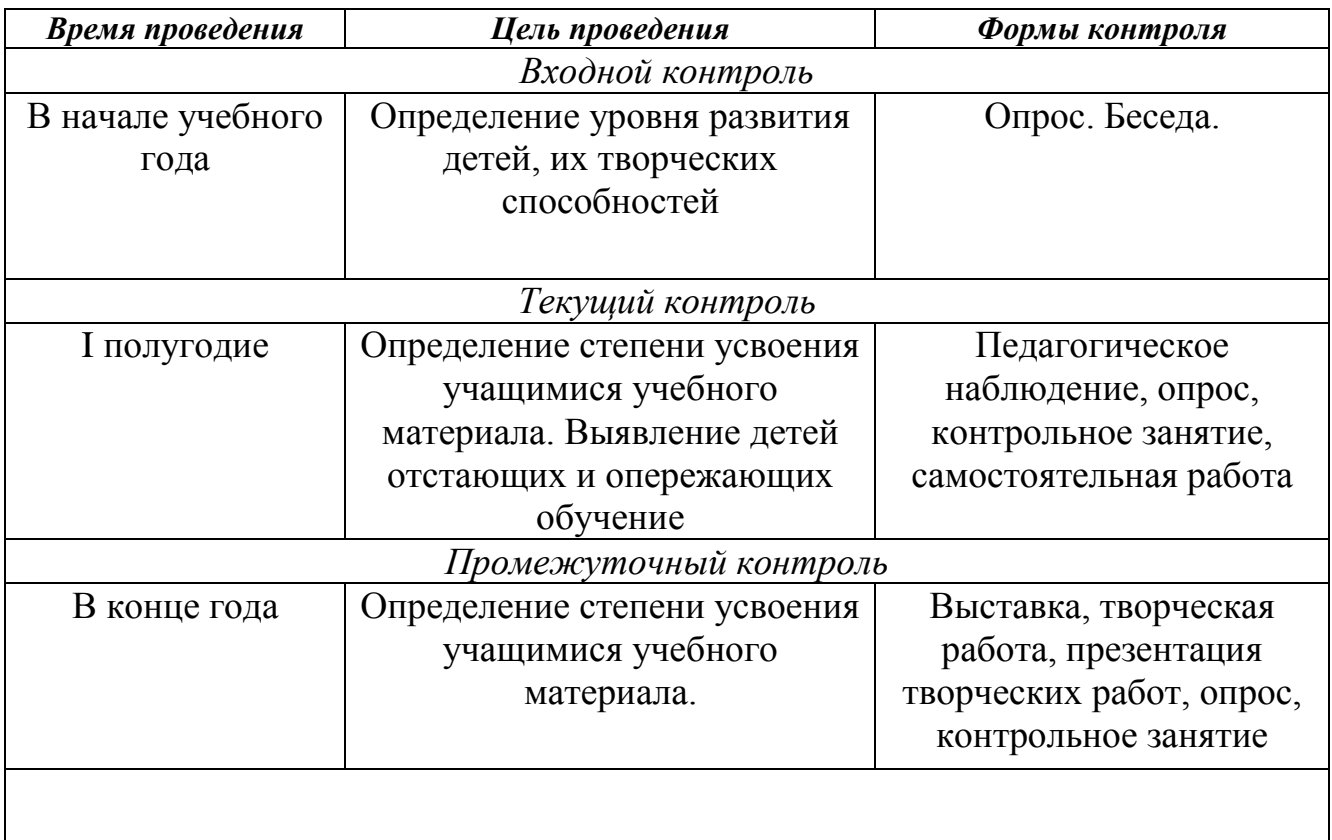

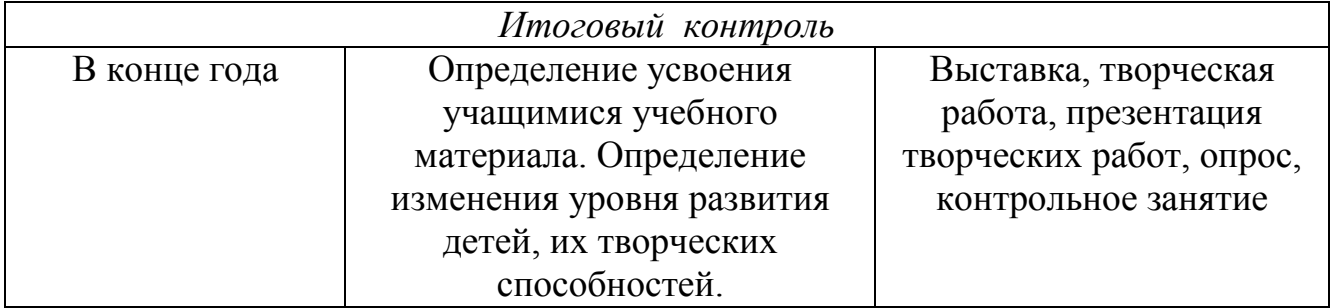

# **УЧЕБНЫЙ ПЛАН 1 ГОДА ОБУЧЕНИЯ**

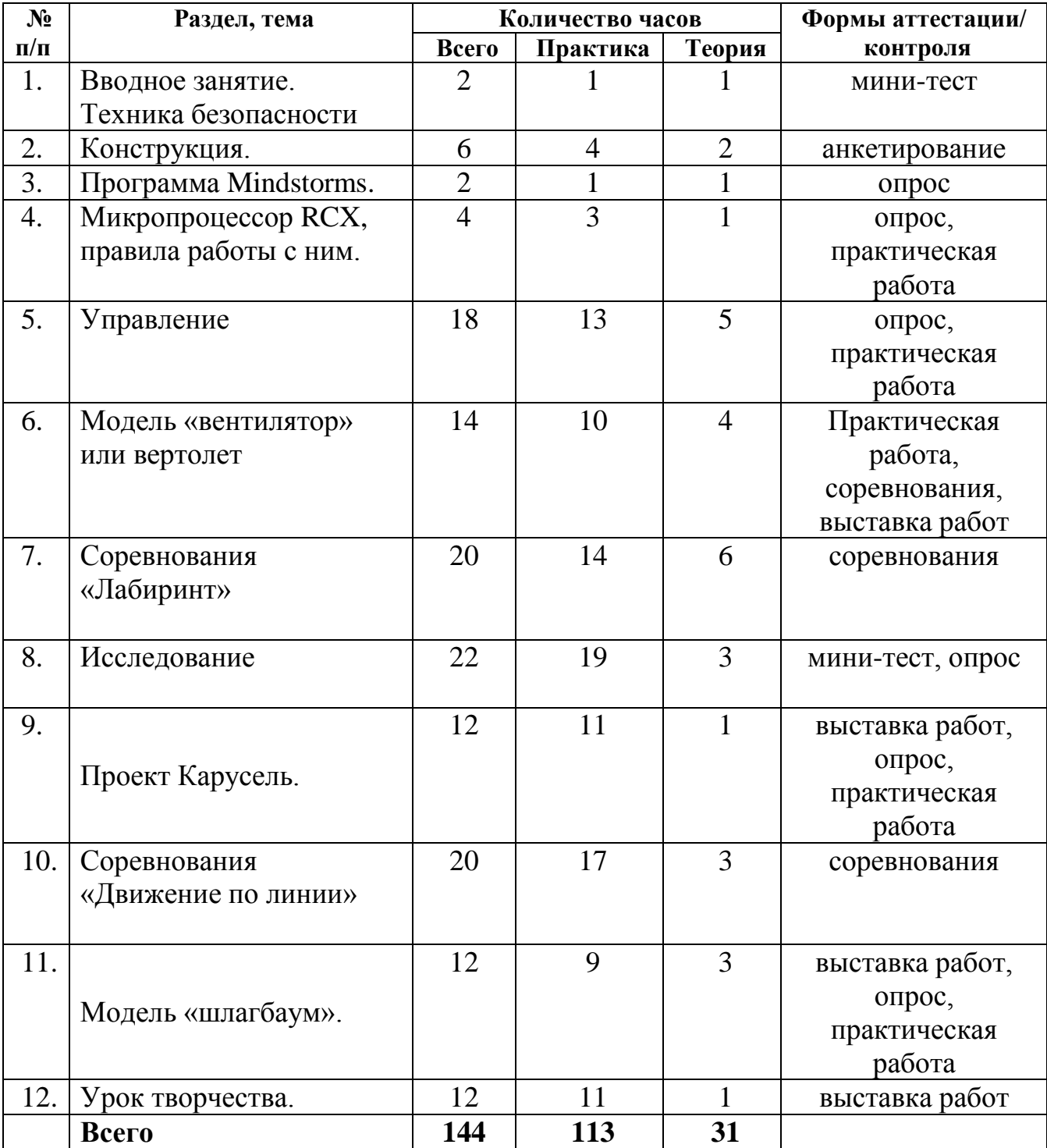

## **СОДЕРЖАНИЕ ПРОГРАММЫ 1 ГОДА ОБУЧЕНИЯ**

#### **Тема 1. Техника безопасности**

Роботы вокруг нас. Среда конструирования - знакомство с деталями конструктора. Названия и назначения деталей. Изучение типовых соединений деталей.

#### **Основные понятия и термины. Мы пешеходы.**

Участники дорожного движения», «Велосипед», «Водитель», «Пешеход», «Регулировщик», «Пассажир», «Транспортное средство», «Дорога», «Обочина», «Тротуар», «Полоса движения», «Проезжая часть», «Разделительная полоса», «Перекрѐсток», «Пешеходный переход».

Где и как могут двигаться пешеходы. Обязанности при движении в установленных местах. Места, где разрешается переходить проезжую часть. Правила перехода в установленных местах. Что запрещается пешеходам. Разработка безопасного маршрута «Дом – УДО – дом». Использование световозвращающих элементов пешеходами.

#### **Тема 2. Конструкция**

Основные свойства конструкции при ее построении.

Ознакомление с принципами описания конструкции. Условные обозначения деталей конструктора. Выбор наиболее рационального способа описания. Тестирование. Самостоятельная творческая работа учащихся.

#### **Тема 3. Программа Mindstorms**

Знакомство с запуском программы, ее интерфейсом

#### **Мы пассажиры. Сигналы светофора.**

Где надо ожидать транспортное средство перед посадкой. Обязанности при посадке. Обязанности во время движения. Обязанности при выходе из транспортного средства. Правила поведения в автобусе, трамвае, легковом и грузовом автомобилях.Средства регулирования дорожного движения. Виды светофоров. Название, назначение и о чѐм предупреждает каждый сигнал светофора. Светофоры для пешеходов.

#### **Тема 4. Микропроцессор RCX и правила работы с ними**

Подключение моторов и датчиков. Основы электричества. Понятия напряжения, полярности, электрической цепи. Техника безопасности.

#### **Тема 5. Управление**

Понятие команды, программы и программирования.

Управление одним мотором. Использование команды Жди. Загрузка программ в RCX. Управление двумя моторами. Изменение мощности мотора

Управление двумя моторами с помощью команды Жди. Использование палитры команд и окна Диаграммы. Использование палитры инструментов. Управление мощностью моторов. Использование Модификаторов. Копирование и вставка пиктограмм в программе. Использование Датчика Касания в команде Жди.

#### **Безопасность движения на велосипедах. Зачетный урок.**

Велосипед – транспортное средство. Управление велосипедом: требования к водителю. Требования ПДД к движению велосипедов. Требования к техническому состоянию велосипеда, его оборудованию и к экипировке водителя. Тестирование.

#### **Тема 6. Модель «вентилятор» или вертолет**

Модель «вентилятор» или вертолет (по выбору ученика).

Различные виды зубчатых колес. Применение зубчатых передач в технике. Создание двухступенчатых программ. Использование кнопки «Выполнять много раз» для повторения действий программы.

## **Тема 7. Соревнования «Лабиринт»**

Создание программы «Поворот на 90<sup>0</sup>» с использованием датчика касания и гироскопа (направо и налево)

Использование Датчика Освещенности в команде Жди. Создание многоступенчатых программ с подпрограммами.

Соревнования «Лабиринт» между группами, обсуждение проектов и программ.

Работа с массивами в программе MindStorms

### **Тема 8. Исследование**

Использование Датчика Освещенности в команде Жди. Использование команд Прыжок и Метка. Программирование функций регистрации данных, основанное на планировании частоты отсчетов. Проектирование сбора данных от Датчика Освещенности. Программирование движения робота и сбора данных об освещенности. Смена графиков. Обзор областей раздела Исследователь: Загрузка данных, Просмотр и Сравнение, Описание

### **Тема 9. Проект Карусель**

Использование автоматического управления. Программирование вращения на заданное количество времени, автоматическое освещение, срабатывающее на уменьшение освещенности объекта. Разбиение на задачи. Прыжки.

### **Тема 10. Соревнования «Движение по линии»**

Движение по траектории. Модель с одним и двумя датчиками света. Программирование

Соревнования «Движение по линии» между группами, обсуждение проектов и программ

## **Тема 11. Модель «шлагбаум».**

Понятие о простых механизмах и их разновидностях.

Рычаг и его применение. Конструирование рычажных механизмов.

Правило равновесия рычага. Построение сложных моделей по теме «Рычаги».

Использование зубчатой передачи для уменьшения скорости модели.

Шлагбаум-автомат. Использование датчика касания.

**Тема 13. Урок творчества.** Разводной мост.

### **ОРГАНИЗАЦИОННО-ПЕДАГОГИЧЕСКИЕ УСЛОВИЯ РЕАЛИЗАЦИИ ПРОГРАММЫ**

*Условия реализации программы*

Для методического обеспечения образовательной программы дополнительного образования имеется:

· отдельный кабинет;

· комплект столов и стульев на 15 посадочных мест;

· стол для педагога;

· раздаточный материал (дидактические пособия, распечатки уроков, технологические карты);

· компьютеры с комплектом программ по изучению робототехники;

· проектор, экран;

#### · Интернет.

 Методические комплексы, состоящие из: информационного материала, технологических и инструкционных карт; действующей выставки изделий воспитанников; методических разработок и планов конспектов занятий; методических указаний и рекомендаций к практическим занятиям.

Материалы для контроля и определения результативности занятия: тесты, контрольные упражнения; систематизирующие и обобщающие таблицы; положения о конкурсах, игры.

 Развивающие и диагностирующие материалы: тесты, диагностические игры, кроссворды.

 Дидактические материалы (демонстрационные и раздаточные) журналы, буклеты, альбомы, учебники – практикумы.

#### *Материальная база*

1. Базовый набор Lego Mindstorms EV3. Образовательная версия.

- 2. Ресурсный набор Lego Mindstorms EV3. Образовательная версия.
- 3. Mindstorms EV3 ПО. ПК. Образовательная версия.
- 4. Зарядное устройство.

Программа рассчитана на изучение материала под контролем педагога с обязательным освоением основных навыков и приѐмов практической работы с ПК, соблюдением всех правил по ТБ. Занятия детского объединения носят характер теоретических и практических занятий на компьютеризированных рабочих местах. Основной упор сделан именно на практические занятия, в ходе которых учащиеся приобретают устойчивые навыки работы с компьютерной техникой.

 Для организации работы кружка по данной программе предполагается наличие компьютерного класса, оснащенного компьютерными программами: среда EV3 программирования робота Lego Mindstorms EV3, среда NXT 2 программирования робота Lego Mindstorms NXT, в работе могут использоваться справочники по робототехнике.

Для работы желательны компьютеры IBM PC Celeron 2000 и выше с монитором VGA и выше и оперативной памятью от 1Гb объединенных в локальную сеть и с возможностью выхода в Internet с каждого рабочего места. Все рабочие места располагают необходимым программным обеспечением.

Программа дополнительного образования разработана с использованием существующих методов и приемов обучения, а также новейших разработок в области робототехники. Программа следует основным тенденциям в развитии современной методики обучения информатики и робототехники:

- повышения мотивации учения;

- коммуникативной направленности;

- индивидуального подхода к детям.

Групповые занятия имеют следующую структуру: *Вводная часть:*

- приветствие, организационный момент;

- творческая разминка.

*Основная часть:*

- теоретический материал по теме занятия;

- разбор инструментов и деталей по теме;
- просмотр видеоматериалов;

- сборка и программирование моделей роботов;

- выполнение творческих заданий на компьютере;

- выставка, защита работ учащихся.

*Заключительная часть:*

- закрепление пройденного материала в виде игр, речевых ситуаций;

- ориентировка на следующее занятие.

Методы и приемы, используемые педагогом, отражают его организующую, обучающую, контролирующую функции и обеспечивают ребенку возможность ознакомления, тренировки и применения учебного материала.

К основным методам следует отнести ознакомление, тренировку и применение. Сопутствующим, поскольку он присутствует в каждом из основных методов, является контроль, включающий коррекцию и оценку. Через показ и объяснение осуществляется ознакомление ребенка с учебным материалом, понимание и осознание его, а также создается готовность к осуществлению тренировки, позволяющей формировать необходимые творческие навыки. При использовании метода тренировки особое место отводится контролю, так как происходит формирование навыка, действие с учебным материалом должно быть доведено до автоматизма. Педагог осуществляет контроль во время наблюдения за работой детей либо по средствам тестов.

Каждый из методов реализуется в системе приемов, применяемых в процессе обучения. Важно, чтобы эти приемы ставили ребенка перед необходимостью решения мыслительных задач, к познавательной активности и помогали ребенку усваивать полученные знания и применять их на практике.

#### *Формы аттестации/контроля*

Формы подведения итогов: викторины, конкурсы, выставки, соревнования, деловые игры и т.д.

 Контроль степени результативности программы «Основы робототехники» проводится в следующей форме:

#### *Конкурс творческих работ*

Эта форма промежуточного (итогового) контроля проводится с целью определения уровня усвоения содержания образования, степени подготовленности к самостоятельной работе, выявления наиболее способных и талантливых детей. Может проводиться среди разных творческих продуктов: рефератов, фантастических проектов, выставочных экспонатов, показательных выступлений. По результатам конкурса, при необходимости, педагог может дифференцировать образовательный процесс и составить индивидуальные образовательные маршруты.

#### *Выставка*

Данная форма подведения итогов позволяет педагогу определить степень эффективности обучения по программе, осуществляется с целью определения уровня мастерства, культуры, техники исполнения творческих работ, а также с целью выявления и развития творческих способностей обучающихся. Выставка может быть персональной или коллективной. По итогам выставки лучшим участникам выдается диплом или творческий приз. Организация и проведение итоговых выставок дает возможность детям, родителям и педагогу увидеть результаты своего труда, создает благоприятный психологический климат в коллективе.

#### *Соревнования*

 Эта форма контроля позволяет педагогу оценить уровень знаний по теме. Соревнования проводятся по отдельным моделям роботов, среди участников одного объединения, среди творческих объединений. По результатам квалификационных соревнований отбирается команда для участия в соревнованиях по робототехнике.

Также в качестве оценки творческой деятельности детей по данной программе используется простое наблюдение за проявлением знаний, умений и навыков у детей в процессе выполнения ими практических работ.

Итоговая аттестация выпускников детского объединения «Основы робототехники» завершается выдачей свидетельства о дополнительном образовании.

*Критериями выполнения программы* служат:

- стабильный интерес обучающихся к техническому творчеству;

- массовость и активность участия детей в мероприятиях по данной направленности;

- результативность по итогам городских, республиканских соревнований, конкурсов, выставок;

- проявление самостоятельности в творческой деятельности.

#### *Оценочные материалы.*

*Формой оценки качества знаний, умений и навыков*, учитывая возраст учащихся, являются:

- конкурсы, викторины, соревнования;

- тематический (обобщающий) контроль (тестирование);

- контроль по зачетным заданиям (тестирование по всем темам), соревнование. Диагностика результата и контроль за прохождением образовательной программы:

1. Интерес детей к техническому творчеству диагностируется путем наблюдений за ребенком на занятиях, во время учебных тренировок и на соревнованиях.

2. Развитие творческих способностей диагностируется через анализ поведения ребенка на занятиях, при подготовке к соревнованиям и участии в них, путем применения специальных методик.

3. Владение ребенком теоретическим материалом оценивается при планировании постройки модели, во время защиты своего проекта конструкции модели, а также при проведении теоретического опроса обучающегося.

Реализации воспитательных задач, обозначенных в образовательной программе, способствует пропаганда достижений творческого объединения «Основы робототехники» при участии его учащихся в муниципальных, республиканских, всероссийских массовых мероприятиях.

 Уровень освоенности программы контролируется в соревновательных формах.

*Примерные направления соревнований*

1. Соревнования в процессе непосредственного противоборства. Требования к моделям – прочность конструкции, достаточная мощность и маневренность, понимание физических принципов поведения движущегося механизма.

2. Соревнования на выполнение игровой ситуации. Требование к конструкции – подвижность, согласованность движений, оперативность и развитость управленческого алгоритма.

3. Соревнования в преодолении сложной и естественной геометрии трассы. Требование к конструкции – реализация сложной (слабо предсказуемой, адаптивной) траектории движения механизма.

4. Соревнования по правилам международных робототехнических олимпиад. Требования к конструкции – по спецификации олимпиады.

5. Реализация собственных проектов в практической категории.

 *Диагностика результативности и качества освоения программы.* 

Показатели критериев определяются уровнем: высокий, средний, низкий.

Мониторинг образовательных результатов проводится после завершения обучения по каждому разделу.

- Разнообразие умений и навыков.

*Высокий:* имеет четкие технические умения и навыки, умеет правильно использовать инструменты.

*Средний:* имеет отдельные технические умения и навыки, умеет правильно использовать инструменты.

*Низкий:* имеет слабые технические навыки, отсутствует умение использовать

инструменты.

- Глубина и широта знаний по предмету.

*Высокий:* имеет широкий кругозор знаний по программе, владеет необходимыми понятиями, свободно использует технические обороты, использует дополнительный материал.

*Средний:* имеет неполные знания по содержанию курса, оперирует специальными терминами, не использует дополнительную литературу. *Низкий:* недостаточны знания по содержанию программы, знает отдельные определения.

- Позиция активности в обучении и устойчивого интереса к деятельности. *Высокий:* проявляет активный интерес к деятельности, стремится к самостоятельной творческой активности, занимается дома, оказывает помощь другим, активно участвует в соревнованиях.

*Средний:* проявляет интерес к деятельности, настойчив в достижении цели, проявляет активность на определенных этапах работы.

*Низкий:* не активен, выполняет работы только по конкретным заданиям педагога. - Разнообразие творческих достижений.

*Высокий:* постоянно принимает участие в конкурсах, соревнованиях любого масштаба.

*Средний:* участвует в соревнованиях внутри объединения, учреждения. *Низкий:* редко участвует в мероприятиях внутри объединения.

- Развитие общих познавательных способностей.

*Высокий:* хорошее развитие моторики рук, обладает творческим воображением, четко отвечает на поставленные вопросы, умение читать чертежи, точность в сборке деталей, обладает творческим воображением, устойчивое внимание.

*Средний:* четко воспринимает формы и величины, недостаточно развита моторика рук, репродуктивное воображение с элементами творчества, зная

ответ на вопрос, не может оформить мысль, не всегда может сконцентрировать внимание.

*Низкий:* не всегда может соотнести размер и форму, слабая моторика рук, воображение репродуктивное.

# **СПИСОК ЛИТЕРАТУРЫ**

*Литература, используемая педагогом*

- 1. 1 www.int-edu.ru Институт новых технологий г. Москва
- 2. learning.9151394.ru ЦИТУО Состязания роботов
- 3. andyworld.info/legolab/ Есиков Андрей
- 4. Индустрия развлечений: ПервоРобот. Книга для учителя и сборник проектов. int.
- 5. Автоматизированные устройства: ПервоРобот. Книга для учителя. int.
- 6. MindStorms for schools. Educational division.
- 7. [www.school.edu.ru/int](http://www.school.edu.ru/int)
- 8. CD ПервоРобот/Mindstorms 2.5.4. Руководство пользователя. Int
- 9. www.int-edu.ru Институт новых технологий г. Москва
- 10.Автоматизированные устройства: ПервоРобот. Книга для учителя. int.
- 11.MindStorms for schools. Educational division.
- 12. [www.school.edu.ru/int](http://www.school.edu.ru/int)
- 13.CD ПервоРобот/Mindstorms 2.5.4. Руководство пользователя. Int
- [14. http://edurobots.ru/kurs-arduino-dlya-nachinayushhix/](14.%20http:/edurobots.ru/kurs-arduino-dlya-nachinayushhix/)
- 15. <http://edu.robogeek.ru/how-to-make-your-own/>
- 16. <http://www.edutainme.ru/post/robots-teachers/>
- 17. <http://robot.edu54.ru/razdel-ssylok/obrazovatelnye-sayty>
- 18. <http://boteon.com/>
- 19. [https://robotics.ua/build\\_robot/lego\\_robots](https://robotics.ua/build_robot/lego_robots)
- 20. <http://roboforum.ru/>
- 21. [https://robo-hunter.com/news/poleznie-resursi-dlya-sozdaniya-robota](https://robo-hunter.com/news/poleznie-resursi-dlya-sozdaniya-robota-svoimi-rukami)[svoimi-rukami](https://robo-hunter.com/news/poleznie-resursi-dlya-sozdaniya-robota-svoimi-rukami)

*Литература для учащихся*

1. Копосов Д.Г. Рабочая тетрадь «Первый шаг в робототехнику» для учащихся 5-6 классов, 2012 г.

2.Разработанный лабораторный практикум составителем программы дополнительного образования детей «Интеллектуальная робототехника».

3.Мацкевич. Занимательная анатомия роботов. — 2-е изд., перераб. и доп. — М.: Радио и связь, 1988. — 128 с; ил. — (Межизд. серия «Научно-популярная библиотека школьника»).

4.Филиппов С.А. Робототехника для детей и родителей. – СПб.: Наука, 2010, 195 стр.

5.Хейзерман Д. Как самому сделать робота: Пер. с англ. В. С. Гурфинкеля. — М.: Мир, 1979.

# **КАЛЕНДАРНЫЙ УЧЕБНЫЙ ГРАФИК 1 ГОДА ОБУЧЕНИЯ**

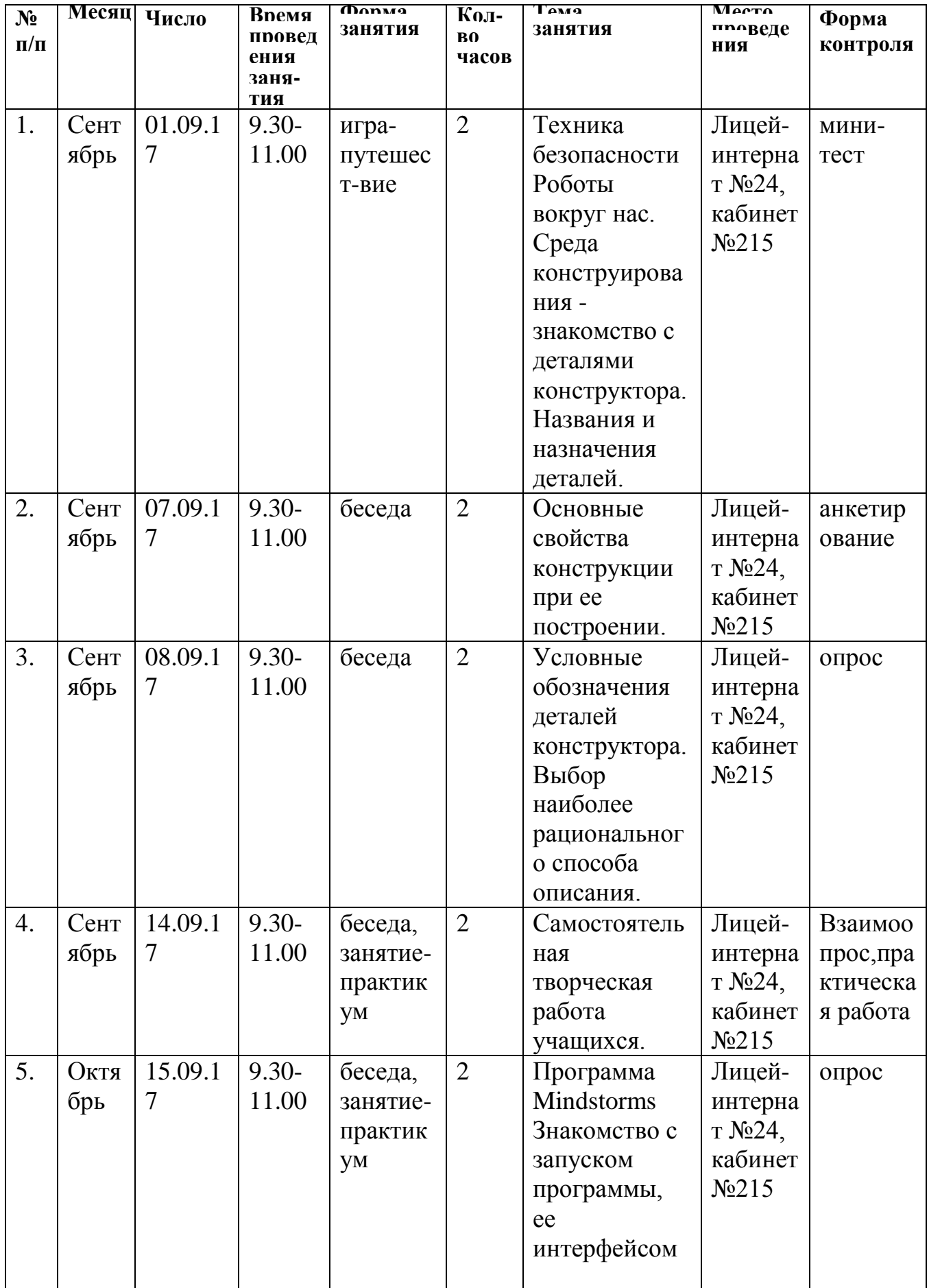

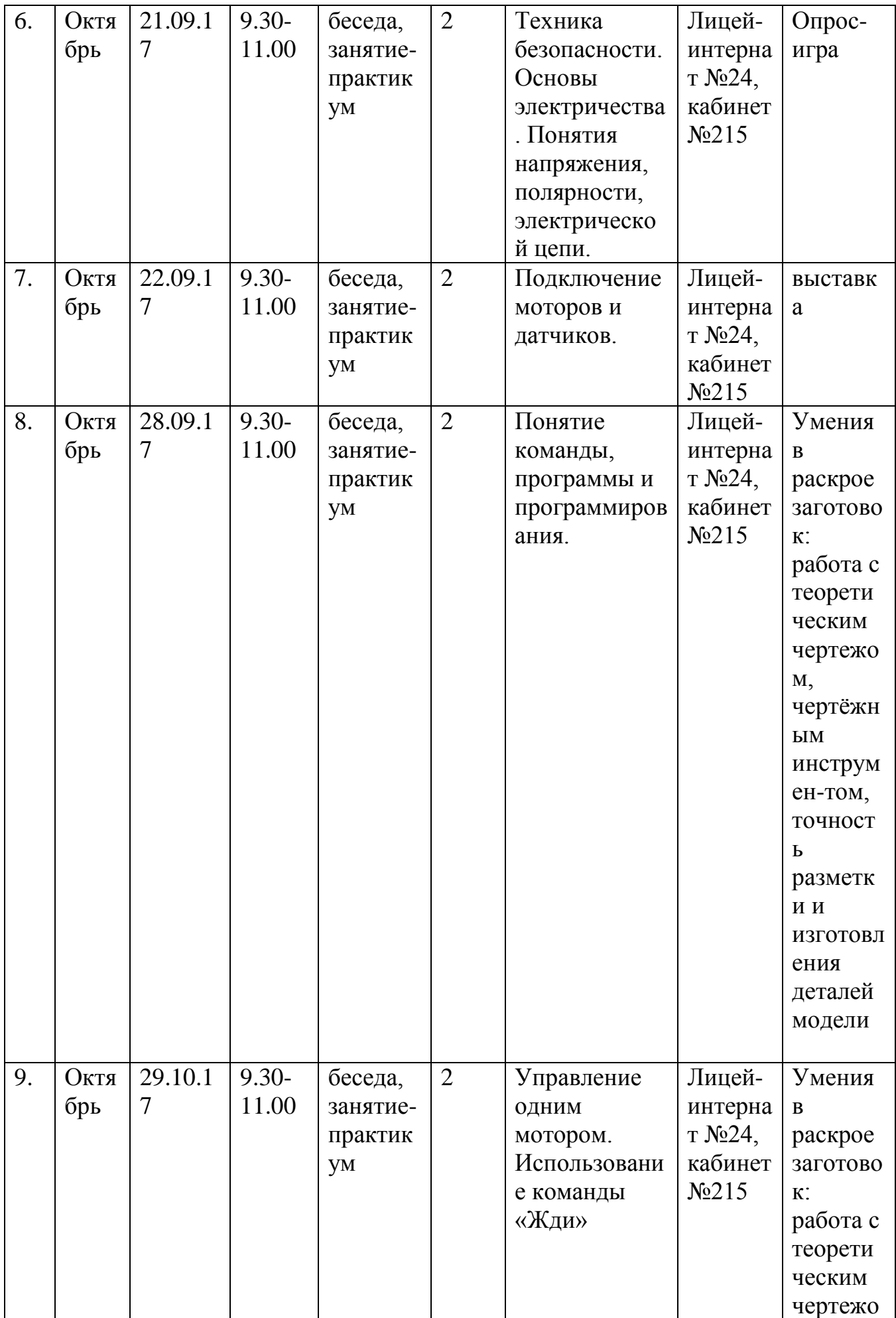

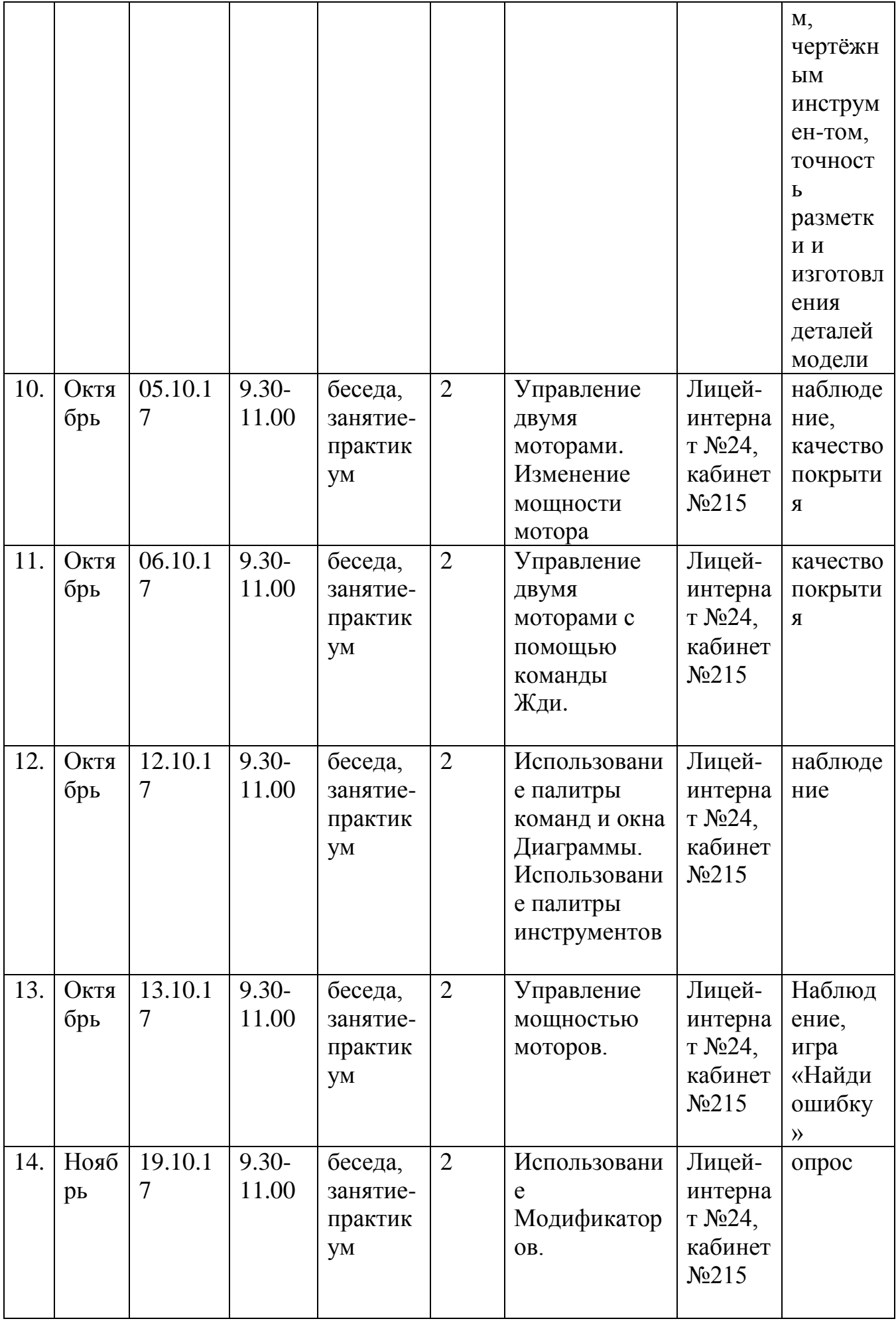

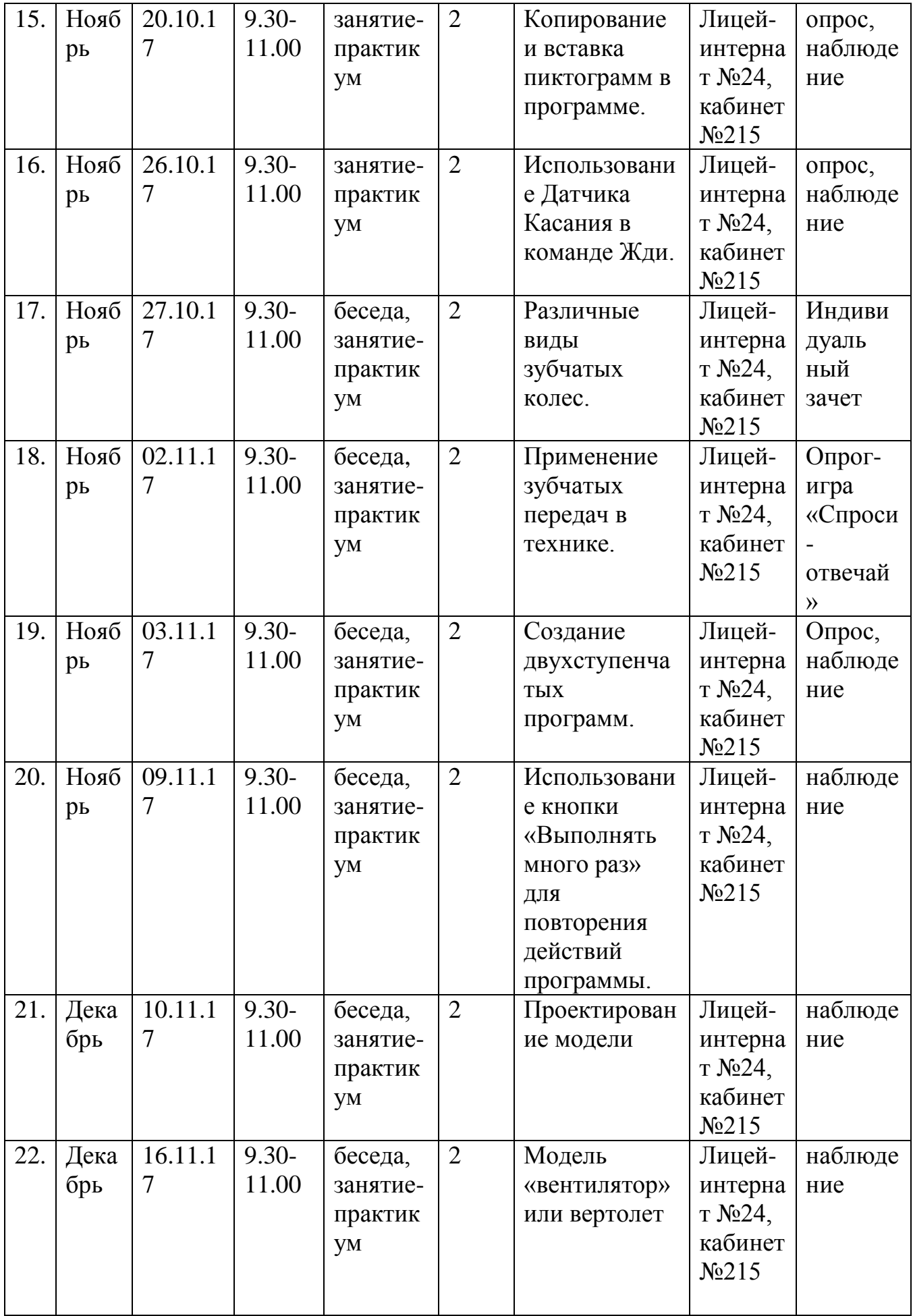

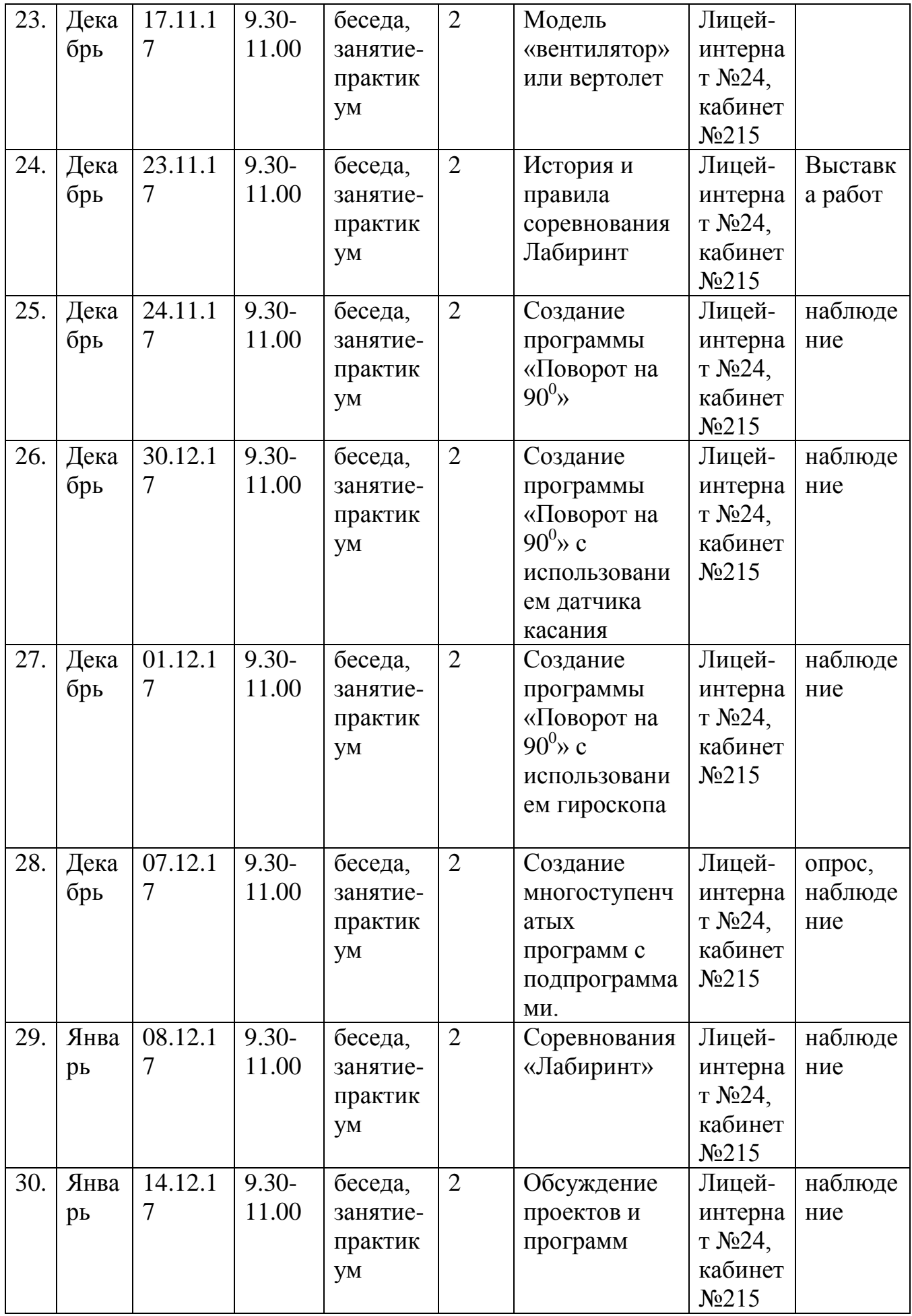

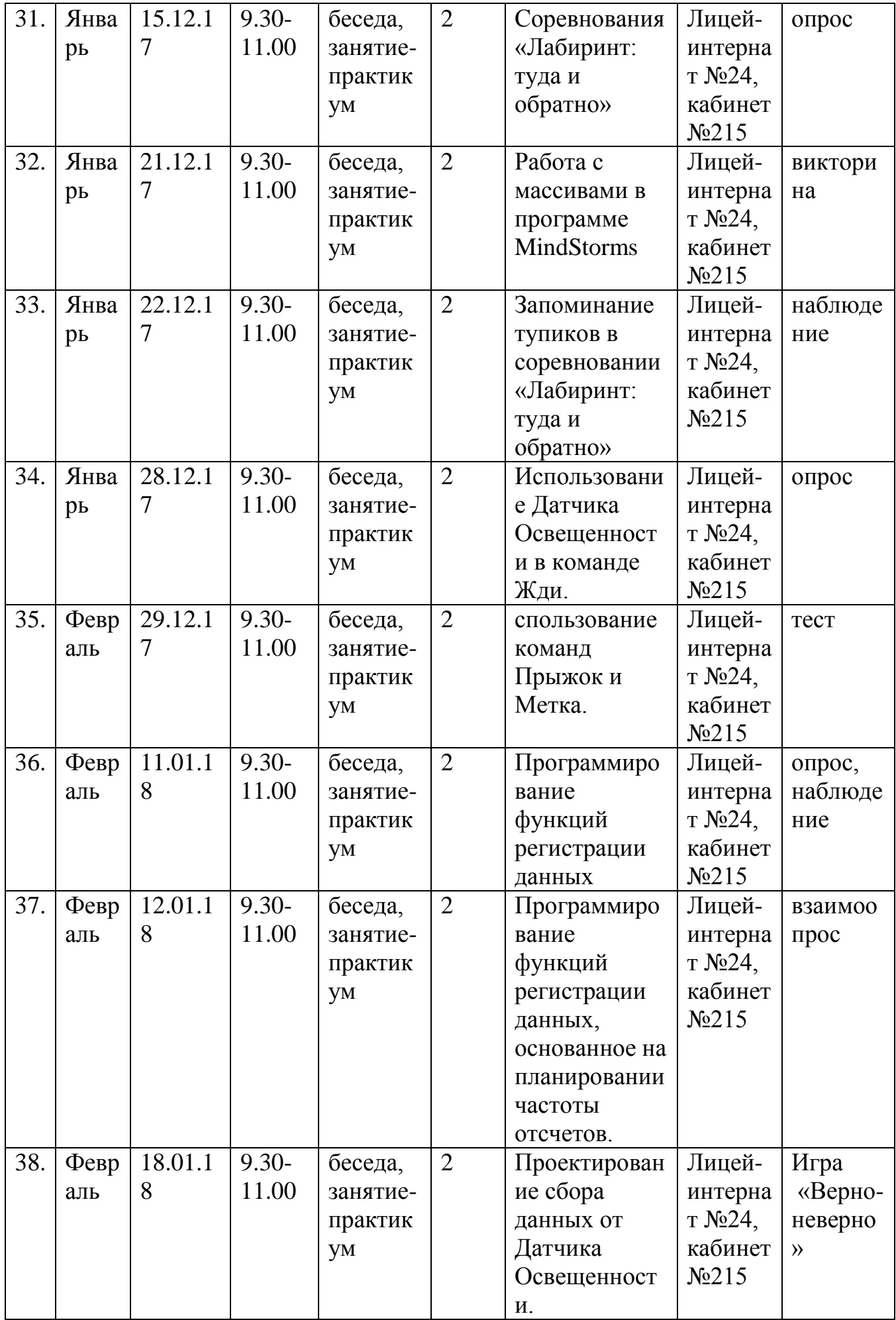

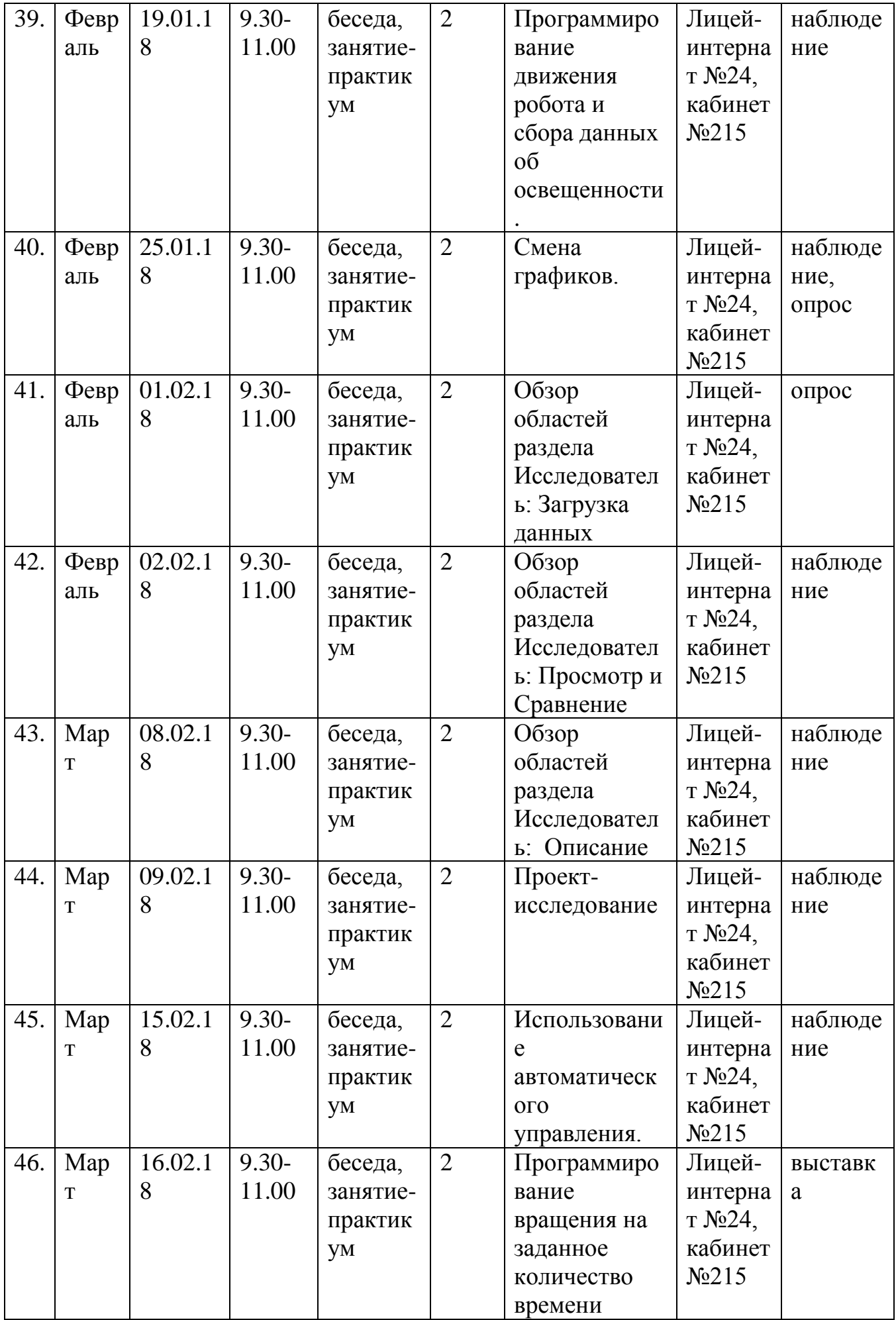

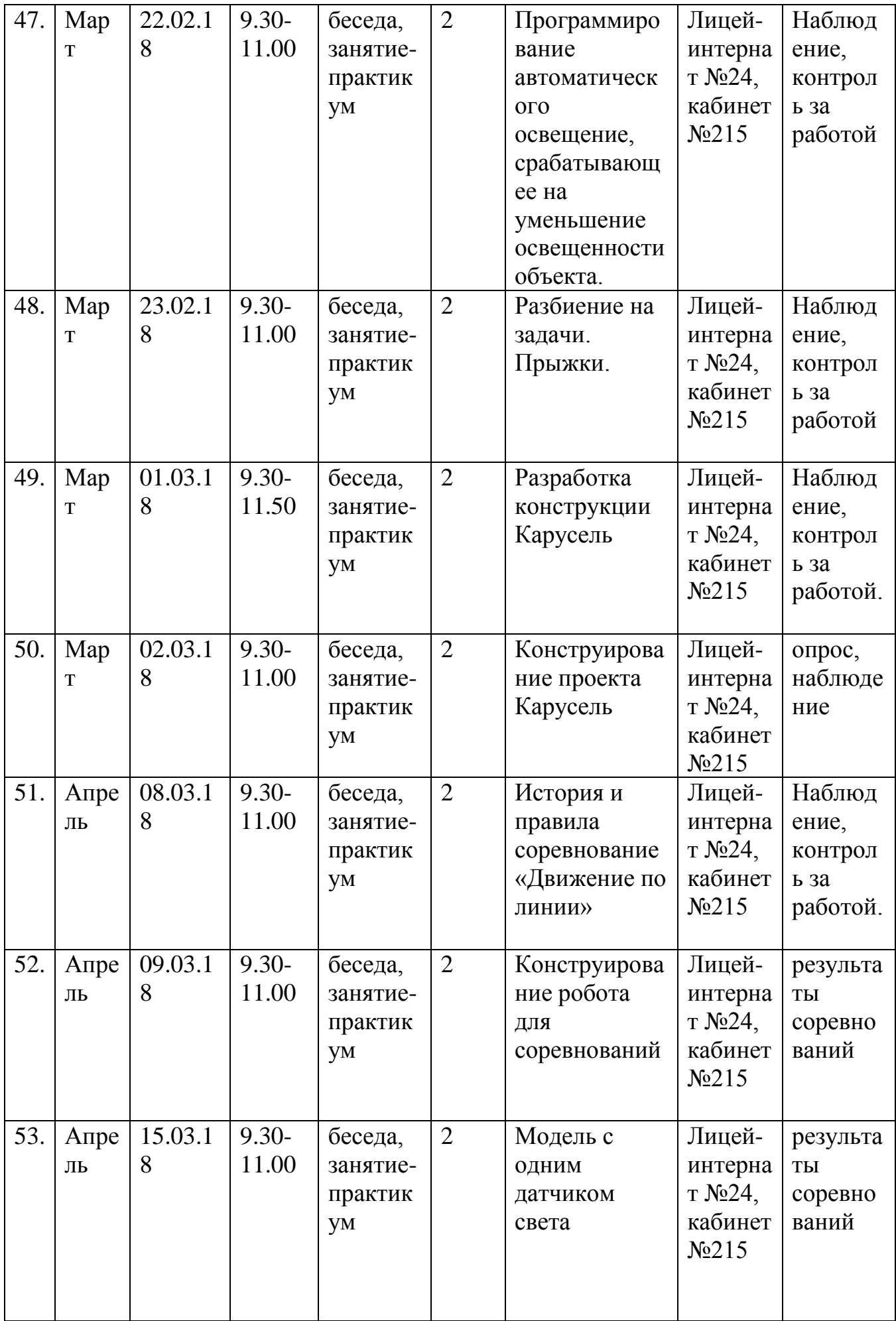

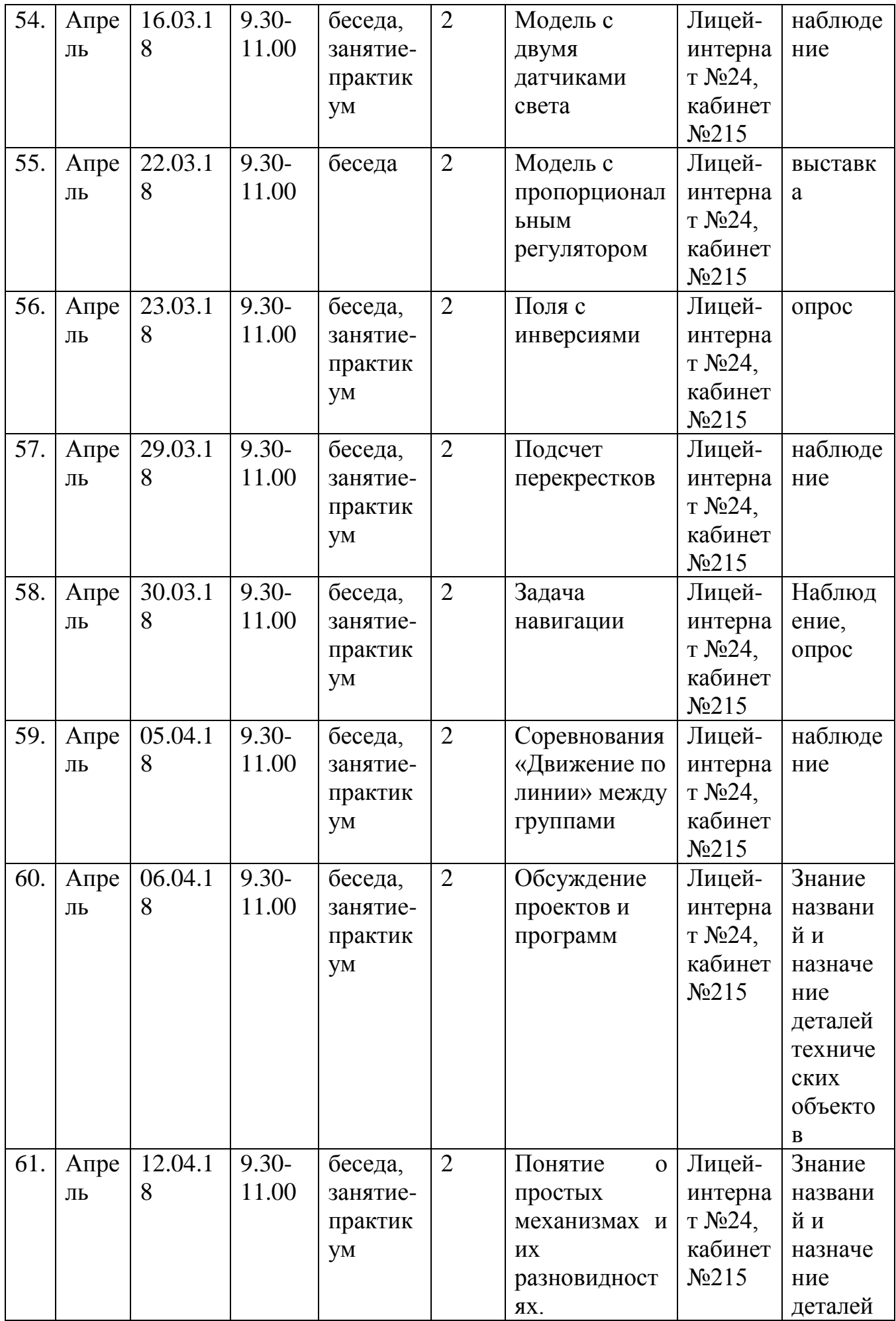

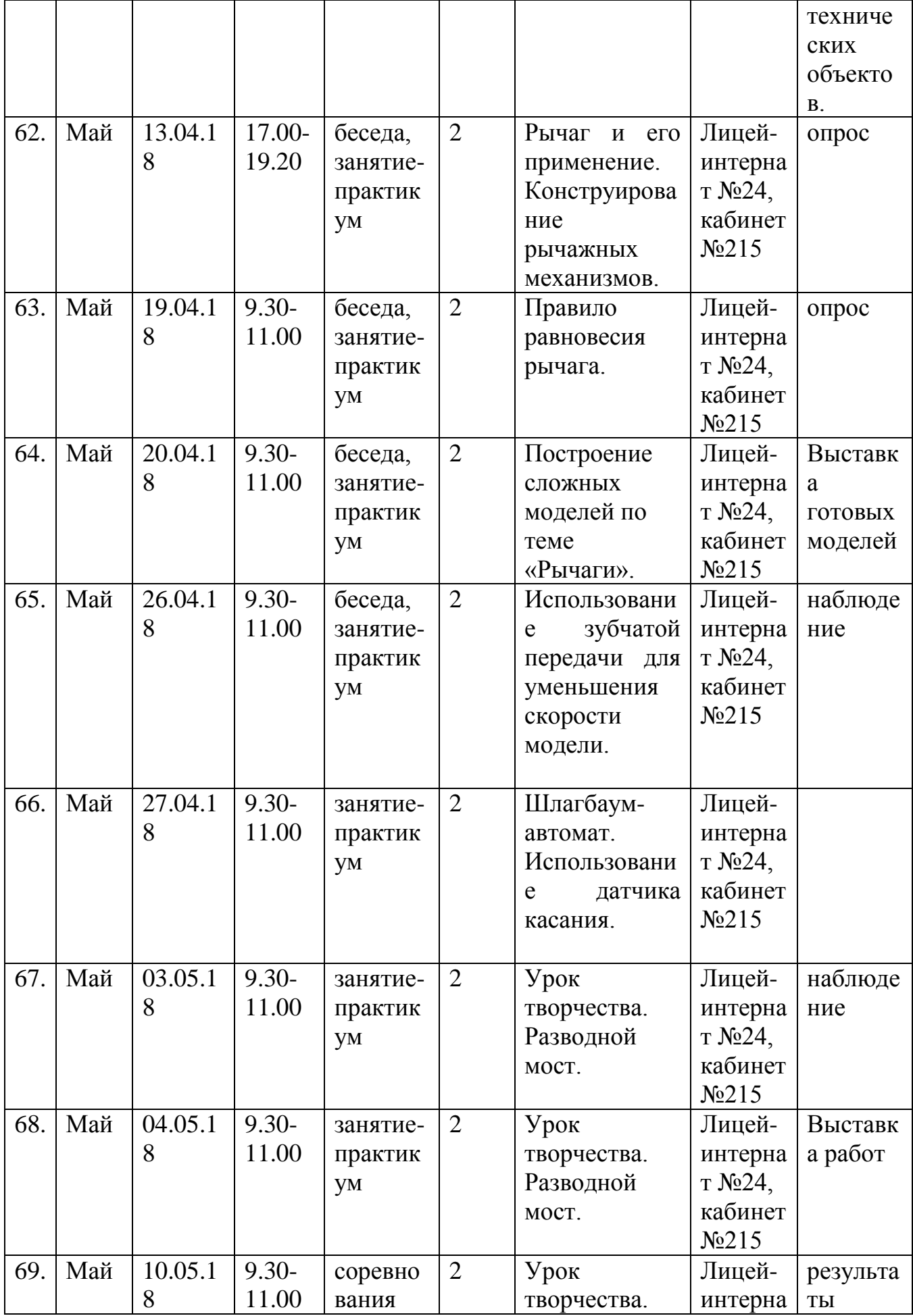

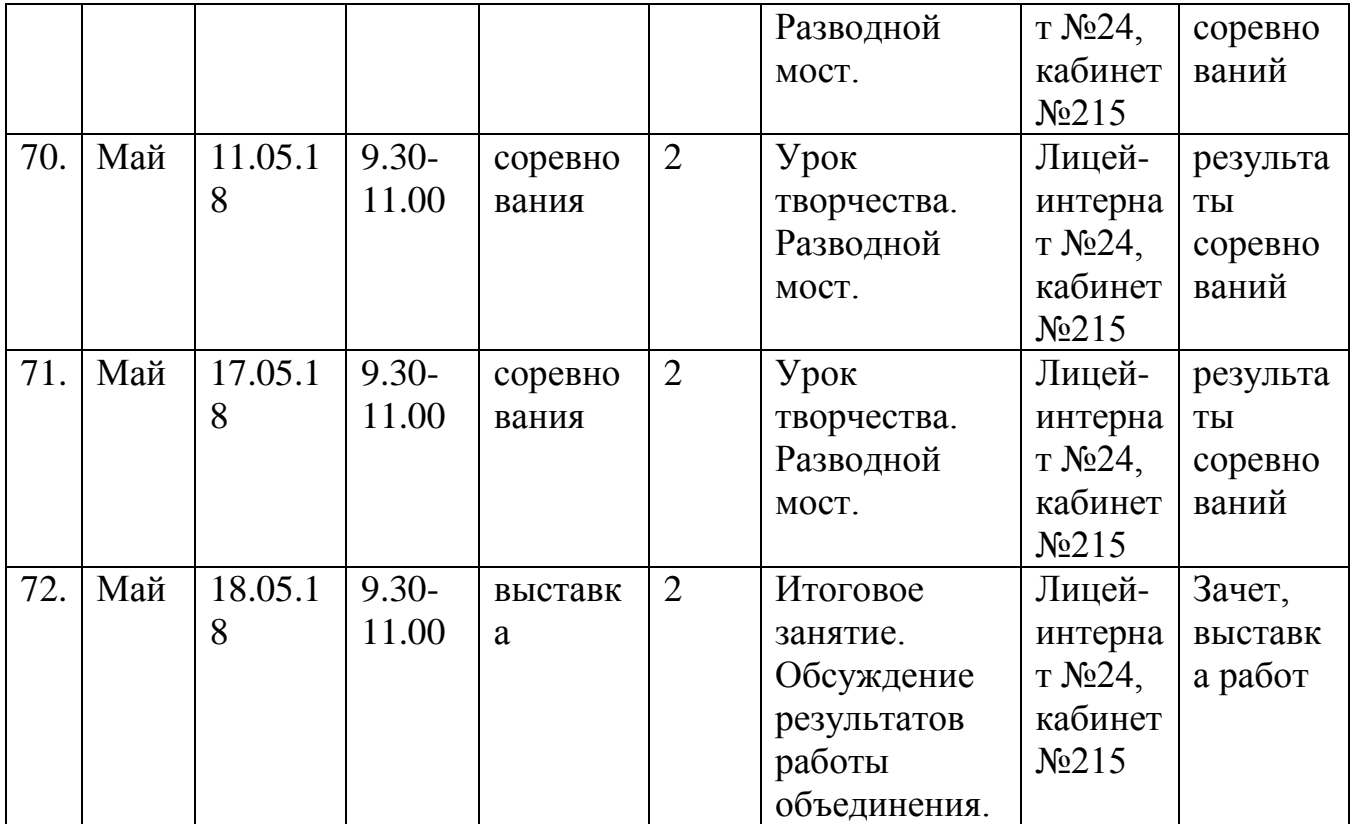